## Big Data: Architectures and Data Analytics

January 24, 2020

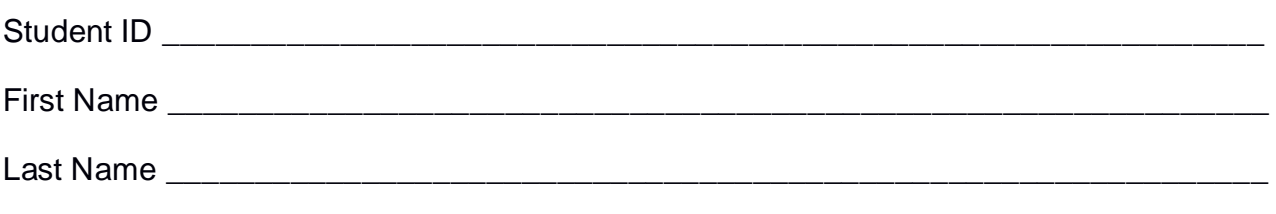

The exam is **open book** and lasts **2 hours**.

#### **Part I**

Answer to the following questions. There is only one right answer for each question.

1. (2 points) Consider the HDFS folder "inputFolder" containing the following two files:

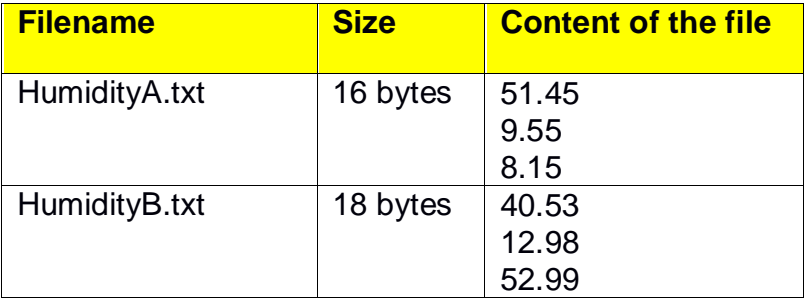

Suppose that you are using a Hadoop cluster that can potentially run up to 4 mappers in parallel and suppose that the HDFS block size is 1024MB.

Suppose that the following MapReduce program is executed by providing the folder "inputFolder" as input folder and the folder "results" as output folder.

**/\* Driver \*/** import … ; public class DriverBigData extends Configured implements Tool { @Override public int run(String[] args) throws Exception { Configuration  $conf = this.getConf()$ ; Job job = Job.getInstance(conf); job.setJobName("2020/01/24 - Theory"); FileInputFormat.addInputPath(job, new Path(args[0])); FileOutputFormat.setOutputPath(job, new Path(args[1])); job.setJarByClass(DriverBigData.class); job.setInputFormatClass(TextInputFormat.class); job.setOutputFormatClass(TextOutputFormat.class);

```
job.setMapperClass(MapperBigData.class);
                job.setMapOutputKeyClass(DoubleWritable.class);
                job.setMapOutputValueClass(NullWritable.class);
                job.setNumReduceTasks(0);
                if (job.waitForCompletion(true) == true)
                        return 0;
                else
                        return 1;
       }
        public static void main(String args[]) throws Exception {
                int res = ToolRunner.run(new Configuration(), new DriverBigData(), args);
                System.exit(res);
       }
}
```
#### **/\* Mapper \*/**

```
import …;
```

```
class MapperBigData extends Mapper<LongWritable, Text, DoubleWritable, NullWritable> {
       Double min1, min 2;
```

```
protected void setup(Context context) {
        min1 = null;
        min2 = null;}
```
protected void map(LongWritable key, Text value, Context context) throws IOException, InterruptedException {

```
Double val = new Double(value.toString());
        if (min1 == null \parallel val.doubleValue() < min1) {
                 min2 = min1;
                 min1 = val;}
        else {
                 if (min2 == null \parallel val.doubleValue() < min2)
                         min2 = val;}
}
protected void cleanup(Context context) throws IOException, InterruptedException {
        // emit the content of min1 and min2
        context.write(new DoubleWritable(min1), NullWritable.get());
        context.write(new DoubleWritable(min2), NullWritable.get());
}
```
What is the output generated by the execution of the application reported above?

}

- a) Two files
	- One containing two lines associated with the values 8.15 and 9.55 (one value per line)
	- One containing two lines associated with the values 12.98 and 40.53 (one value per line)
- b) Two files
	- One file containing two lines associated with the values 8.15, 9.55 (one value per line)
	- One empty file
- c) Four files
	- One file containing four lines associated with the values 8.15, 9.55, 12.98 and 40.53 (one value per line)
	- Three empty files
- d) Four files
	- One containing the value 8.15
	- One containing the value 9.55
	- Two empty files
- 2. (2 points) Consider an input HDFS folder *salesFolder* containing the following two files: sales2017.txt and sales2015.txt. sales2017.txt contains the sales related to year 2017 and its size is 258MB while sales2015.txt contains the sales of year 2015 and its size is 512MB. Suppose that you are using a Hadoop cluster that can potentially run up to 10 instances of the mapper in parallel. Suppose to execute a map-only application, based on MapReduce, that selects only the lines containing the sales of year 2017, by specifying *salesFolder* as input folder. The HDFS block size is 256MB. How many mappers are instantiated by Hadoop when you execute the application by specifying the folder *salesFolder* as input?
	- a) 2
	- b) 3
	- c) 4
	- d) 10

#### **Part II**

PoliStores is an international company that sells items online. To improve the revenue of PoliStores, a set of statistics about the managed items are computed based on the following input data sets/files.

- Visualizations Purchases.txt
	- $\circ$  Visualizations Purchases.txt is a textual file containing the information about the visualizations of the web pages containing the description of the available items. Each web page is associated with one single item. A new line is inserted in Visualizations Purchases.txt every time a user visualizes/watches the web of an item. Moreover, every time a user watches a web page of an item, PoliStores also knows if the user who watched that web page at that specific time stamp then purchased that item after the visualization.

Visualizations\_Purchases.txt contains the historical data about the last 10 years.

- $\circ$  Each line of Visualizations Purchases.txt has the following format
	- IID,Timestamp,Purchased,Username

where *Timestamp* is the time stamp at which user *Username* watched the web page associated with item *IID*. *Purchased* is a Boolean variable that is equal to true if user *Username* purchased item *IID* after the visualization of the web page associated with item *IID*. Otherwise, *Purchased* is set to false.

• For example, the following line

#### *IID1*,*2018/02/02-08:05,false,PaoloG*

means that at *08:05* of *February 2, 2018*, user *PaoloG* watched the web page associated with item *IID1* and he did not purchase (buy) item *IID1* after the visualization of that web page.

Note that many users can watch the same web page (i.e., the same item) at the same time stamp and the same user can watch the same web page (i.e., the same item) in different time stamps. For each visualization (i.e., for each triple *IID, Timestamp, Username*), one line is inserted in Visualizations\_Purchases.txt. For example, if three users watch the same web page (i.e., the same item) at the same time stamp three lines are inserted in Visualizations\_Purchases.txt (one for each user). In each line the value of *Purchased* depends on the action of the user associated with that specific visualization.

- Items.txt
	- $\circ$  Items.txt is a textual file containing the information about the items that are sold by PoliStores. There is one line for each item and the total number of

items is greater than 10,000,000 (i.e., Items.txt contains more than 10,000,000 lines)

- o Each line of Items.txt has the following format
	- **IID, Name, ShortDescription, Image**

where *IID* is the item identifier, *Name* and *ShortDescription* are its name and brief description, respectively, and *Image* is the url of an image associated with the item*.*

• For example, the following line

*IID1,t-shirt-summer,Summer t-shirt,http://PoliStores.it/ID1.jpg*

means that item with id *IID1* is characterized by the name **t-shirtsummer**, its short description is "*Summer t-shirt*" and the url of the image associated with item *IID1* is *http://PoliStores.it/ID1.jpg*.

## **Exercise 1 – MapReduce and Hadoop** (8 points)

The managers of PoliStores are interested in analyzing the information about the number of purchases.

Design a single application, based on MapReduce and Hadoop, and write the corresponding Java code, to address the following point:

A. *Items with a high percentage of purchases in April 2018*. The application analyzes only the data related to April 2018 and selects the items with a percentage of purchases in April 2018 greater than 0.1%. The percentage of purchases for an item in April 2018 is given by 100\*number of purchases associated with that item in April 2018/number of visualizations of that item in April 2018. Store the identifiers of the selected items in an HDFS folder. Each output line of the output contains one single item identifier (one of the selected items per line).

The name of the output folder is an argument of the application. The other argument is the path of the input file Visualizations Purchases.txt, which contains the information about all the visualizations related to the last 10 years. Pay attention that we are interested only in the visualizations related to April 2018.

Fill out the provided template for the Driver of this exercise. Use your sheets of paper for the other parts (Mapper and Reducer).

#### **Exercise 2 – Spark and RDDs** (19 points)

The managers of PoliStores are interested in performing some further analyses about the available items.

The managers of PoliStores asked you to develop one single application to address all the analyses they are interested in. The application has four arguments: the input files Visualizations\_Purchases.txt and Items.txt and two output folders (associated with the outputs of the following points A and B, respectively).

Specifically, design a single application, based on Spark, and write the corresponding Java (or Scala) code, to address the following points:

- A. (9 points) *Increasing purchase trend.* The application selects the identifiers of the items that satisfy the two constraints reported in the following. Specifically, an item is selected if (i) the number of visualizations of that item in March 2019 is greater than the number of its visualizations in February 2019 and (ii) the number of purchases (Purchased=true) of that item in March 2019 is greater than the number of purchases (Purchased=true) of that item in February 2019. The application stores the identifiers of the selected items in the first HDFS output folder (one item identifier per line).
- B. (10 points) *Most purchased item(s) in June 2019*. Considering only the visualizations related to June 2019 (i.e., the lines of Visualizations Purchases.txt associated with June 2019), the application selects the name(s) of the most frequently purchased item(s) (i.e., the name(s) of the item(s) characterized by the maximum number of purchases in June 2019). **Pay attention** that **many items can be associated with the maximum number of purchases** in June 2019. The application stores in the second HDFS output folder the name(s) of the selected item(s) (one item per line). **Pay attention** that you must **store the name(s)** and not the item identifier(s).

# Big Data: Architectures and Data Analytics

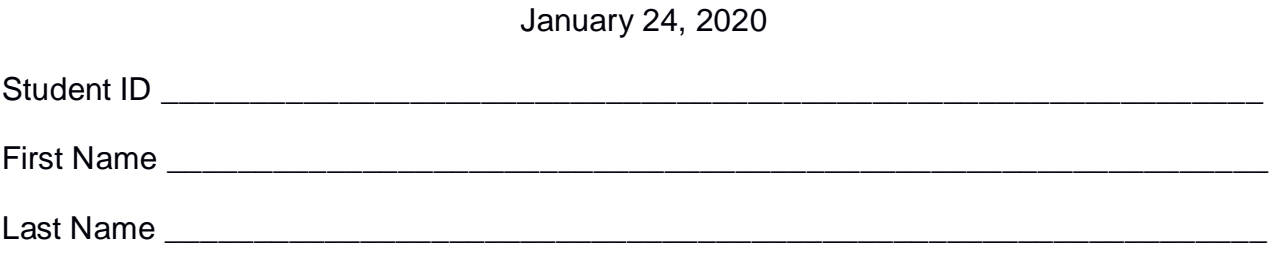

## **Use the following template for the Driver of Exercise 1**

Fill in the missing parts. You can strikethrough the second job if you do not need it.

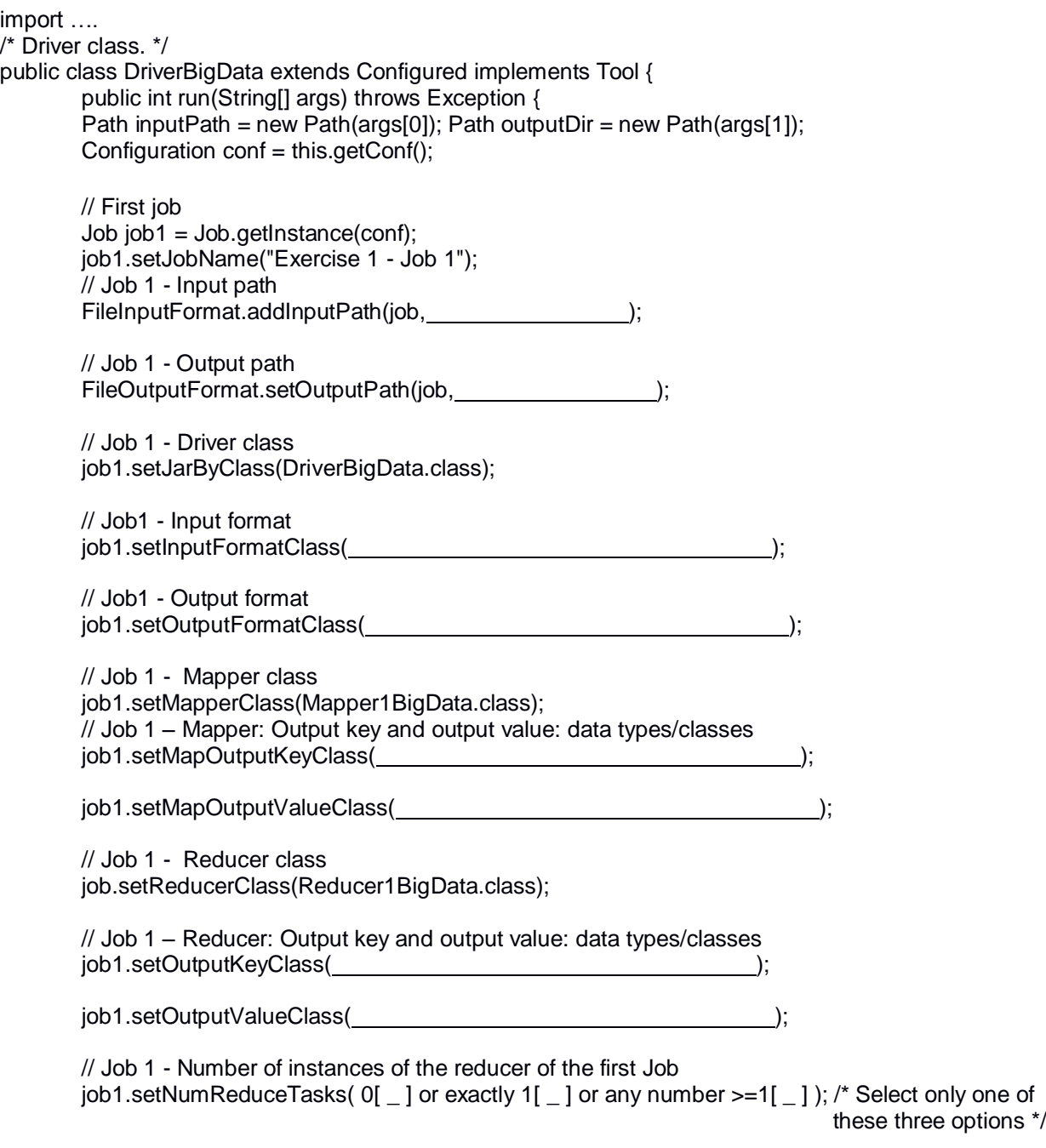

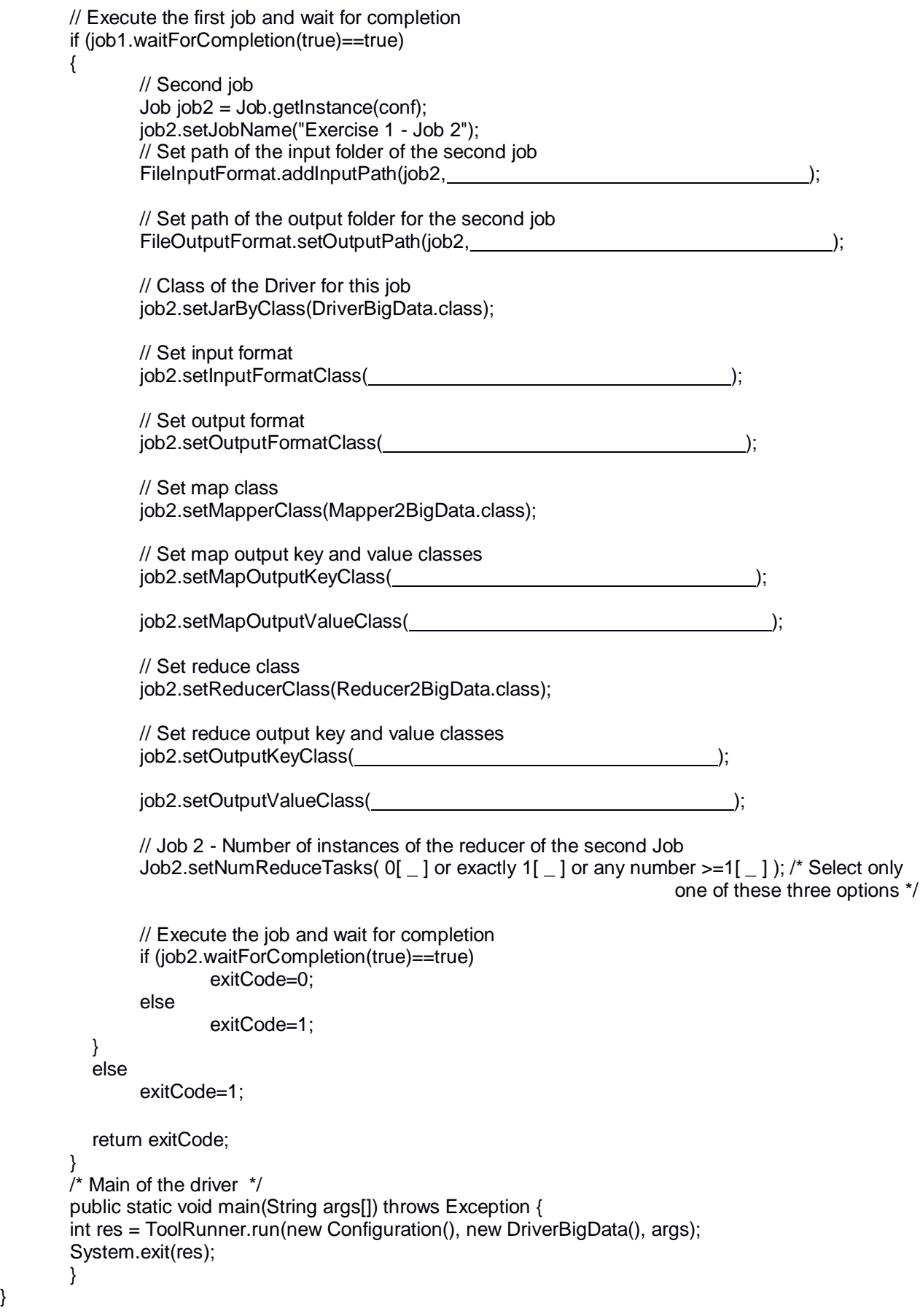

}